```
γ
\def\cm{\!cma\begingroup%
Υ.
% The category codes are temporarily 
% changed back to their original values. 
% 
\catcode1\(=12% 
\catcode'\)=l2% 
\catcode1\*=i2% 
\catcode'\+=l2% 
\catcode'\--12% 
\catcode'\:=l2% 
\catcode1 \ ;=la% 
\catcode'\<=l2% 
\catcode1\>=12% 
\catcode'\l=i2% 
\catcodes \/=la% 
\catcode ' \''=12% 
\catcode'\--M=5% 
\catcodes \ =lo% 
\catcode'\!=l2% 
% 
\def\bhinge{\!cmtbhinge)% 
\def \ehinge{\ ! cmtehinge>% 
% 
\ ! cmb>% 
% 
% Now = is redefined. Had this been done 
% earlier, then it would have affected 
% the previous definitions, since many 
% of them contain =. 
% 
\catcode'\==\active\!defequ% 
% 
\apebodyfont\!apebline% 
% 
1% end of definition of \apebegin 
؉
 \gdef\apeend{\!apeeline\endgroup}%
Y.
 \gdef\apC\begingroup% 
 \def \apekeywordf ont{\apkeywordf ontN 
 \def\apecommentfont{\apcommentfont}%
 \def \apebodyf ont{\apbodyf ant>% 
 \def\apehapace{\aphspace)% 
 \def\apelmargin{Opt)% 
 \apebegin\ ! ap% 
3% 
% 
% The reason for letting \!ap take over 
 % from \ap at this point is to make TeX 
 % scan the argument with the correct 
 % category codes. 
 % 
 3% This ends the environment in which the 
 % macros are defined. 
 1
```
# **LATFX**

## **Contents of Archive Server as of 16 January 1989**

Michael DeCorte Clarkson University

Several changes to the IATFX Archive have been made since the last TUGboat. It has been split into several different subarchives: IATFX style files;  $TrX$  style files;  $A\mathcal{M}S$ -Tr $X$  style files; BIBTr $X$  style files;  $BIBTFX$  0.98 style files; TFX programs. Also there are several new archives:  $\mathcal{A}\mathcal{A}\mathcal{S}\text{-}\mathrm{Tr}X$  source; BIBTFX source; CM fonts source; IATFX source; TEX documentation;  $T_{F}X$  inputs;  $T_{F}X$  source;  $T_{F}X$  tests; TUGboat files; TEXhax digests; TEXMaG digests; UKTEX digests.

As always, submissions are encouraged. If you do submit a file please include at the top of the file: your name; your email address; your real address; the date. Also please make certain that there are no lines in the file longer than 80 characters as some mailers will truncate them. Mail should be sent to

**mrdQsun.soe.clarkson.edu archive-managementQsun.soe.clarkson.edu** 

#### **For Internet users: How to ftp**

An example session is shown at the bottom of the following page. Users should realize that ftp syntax varies from host to host. Your syntax may be different. The syntax presented here is that of Unix ftp. Comments are in parentheses. The exact example is for retrieving files from the IATFX Archive; the syntax is similar for the other archives, only the directories differ. The directory for each archive is given in its description.

#### **Non-Internet users: How to retrieve by mail**

To retrieve files or help documentation, send mail to **archive-server0sun.soe.clarkson.edu** with the body of the mail message containing the command help or **index** or **send.** The **send** command must be followed by the name of the archive and then the files you want. Users who are not in the uucp maps database are strongly encourage to include a **path** command followed by a path from Clarkson to you in domain style format. If you don't include a **path** command, your mail may not get to you and will definitely be delayed as Michael will have to mail it by hand. You should realize that Clarkson does not have a uucp connection; therefore you must send it to an Internet or Bitnet

97

host that does have a uucp connection. For example, **host!userQuunet.uu.net** should send:

**To: archive-serverQsun.soe.clarkson.edu Subject** :

```
path host!userQuunet.uu.net 
send latex-style Readme Index 
send latex-style resume.sty
```
Traffic on the network servers and gateways has been very high recently, and in order to provide improved service, there have been some volunteers to maintain local "slave" repositories of the style collection. There is usually a geographic or network restriction requested, since the idea is to cut down traffic, not add to it. The following areas will be covered by the volunteers listed.

**a** Bitnet users: Texas A&M maintains a listserver and file-server which is already handling (with TEX-L) much of the Bitnet distribution of TEXhax. An inquiry via listserv will retrieve a list of all TFX-related files:

**tell listserv at tamvml get tex filelist** 

 $\bullet$  UK users: Aston University maintains a TFX archive covering all aspects of  $TFX/IFFX/$ METAFONT and ancillary software. UKTFX (like T<sub>E</sub>Xhax) digests are distributed from Aston. For users with Colour book software. FTP access is available; for all users, mail access is available. Send enquiries in the first instance to info-texQuk.ac.aston (via Internet use **pabbottQnss. cs .ucl. ac .uk).** 

Additional volunteers should contact Michael.

## **Distribution for IBM PC and clone users**

There are two sources.

■ David W. Hopper 446 Main Street Toronto, Ontario Canada M4C 4Y2 has UTEX style files only.

- 1. Either one 1.2 MB diskette or three 360 KB diskettes, blank and formatted.
- 2. Indication of the format required,
- 3. A self-addressed mailer, and
- 4. A \$5.00 donation per set of files, to cover postage and equipment wear & tear. (If you live outside North America, airmail delivery will probably require more postage. You should probably contact David for details.)
- *5.*  No phone calls or personal visits please.
- **Jon Radel**
- P. *0.* Box 2276
- Reston. VA 22090

has IATFX style files and utilities. For a list of other info send a SASE.

- 1. 360 KB diskettes, blank and formatted.
- 2. A stamped, self-addressed mailer, and
- 3. \$1.50 per disk. If you live outside North America, skip the stamps and send additional money or International Reply Coupons.

As a convenience for people who have more money than floppies, Jon will supply everything for \$6.00 per disk to U.S./Canada/Mexico addresses.

## **Contents of the**  $A\mathcal{M}S$ **-TEX Source**

This contains the TFX source needed to build  $A\mathcal{M}S$ -T<sub>F</sub>X. It is a duplicate directory of  $\tan x$ .  $\tan x$ on Score. Files are located in **pub/amstex** for ftp users. Mail users should request files from the **amst ex** archive.

#### **Contents of the** BIB^ **Source**

This contains the BIBTFX style files and the WEB files need to build BIBTEX. It is a duplicate directory of **tex.bibtex** on Score. Files are located in **pub/bibtex** for ftp users. Mail users should request files from the **bibtex** archive.

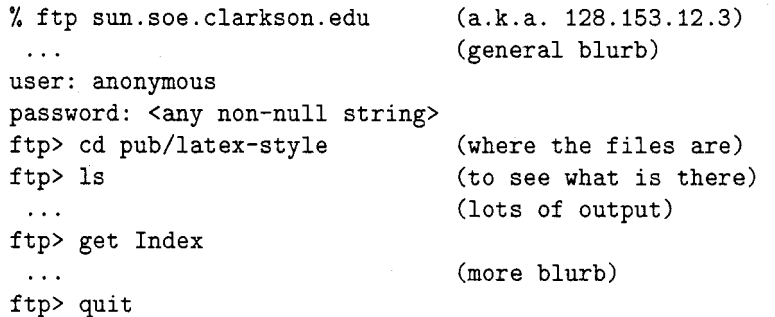

## **Sample FTP session for Internet users**

## **Contents of the CM Fonts**

This contains the METAFONT files needed to build the CM fonts. It is a duplicate directory of **tex. cm**  on Score. Files are located in **pub/cm-fonts** for ftp users. Mail users should request files from the cm-f **onts** archive.

#### **Contents of the LAW Source**

This contains the TFX files needed to build I4TEX. It is a duplicate directory of **tex.latex** on Score. Files are located in **pub/lanport** for ftp users. Mail users should request files from the **lanport** archive.

## **Contents of the** 'QX **Documentation**

This contains documentation on TFX. It is a duplicate directory of **tex.doc** on Score. Files are located in **pub/tex-doc** for ftp users. Mail users should request files from the **tex-doc** archive.

## **Contents of the** 'QX **Inputs**

This contains the TEX files needed to build plain . It is a duplicate directory of **tex. inputs**  on Score. Files are located in **pub/tex-inputs** for ftp users. Mail users should request files from the tex-inputs archive.

## **Contents of the** 'QX **Source**

This contains the WEB files needed to build TEX. It is a duplicate directory of **tex.web** on Score. Files are located in **pub/tex-source** for ftp users. Mail users should request files from the **tex-source**  archive.

#### **Contents of the** 'QX **Tests**

This contains the files needed to test TFX using the **triptest.** It is a duplicate directory of **tex. tests**  on Score. Files are located in **pub/tex-tests** for ftp users. Mail users should request files from the **tex-tests** archive.

# **Contents of the TUGboat Files**

This contains files related to TUGboat. It is a duplicate directory of **tex. tugboat** on Score. Files are located in **pub/tugboat** for ftp users. Mail users should request files from the **tugboat** archive.

#### **Contents of the TEXhax Digests**

This contains all of the back issues of TFXhax. Files are located in **pub/texhax** for ftp users. Mail users should request files from the **texhax** archive.

#### **Contents of the TFXMaG Digests**

This contains all of the back issues of TFXMaG. Files are located in **pub/texmag** for ftp users. Mail users should request files from the **texmag** archive.

#### **Contents of the UKTEX Digests**

This contains all of the back issues of UKTEX. Files are iocated in **pub/uktex** for ftp users. Mail users should request files from the **uktex** archive.

## **Contents of the LAW Style Collection**

This contains files that are specific to IATEX. Most of these are style files but some of them are programs. Some of the files support BIBTEX style files that are in the BIBTFX Collection or the BIBTFX 0.98 Collection. Files are located in pub/latex**style** for ftp users. Mail users should request files from the **latex-style** archive.

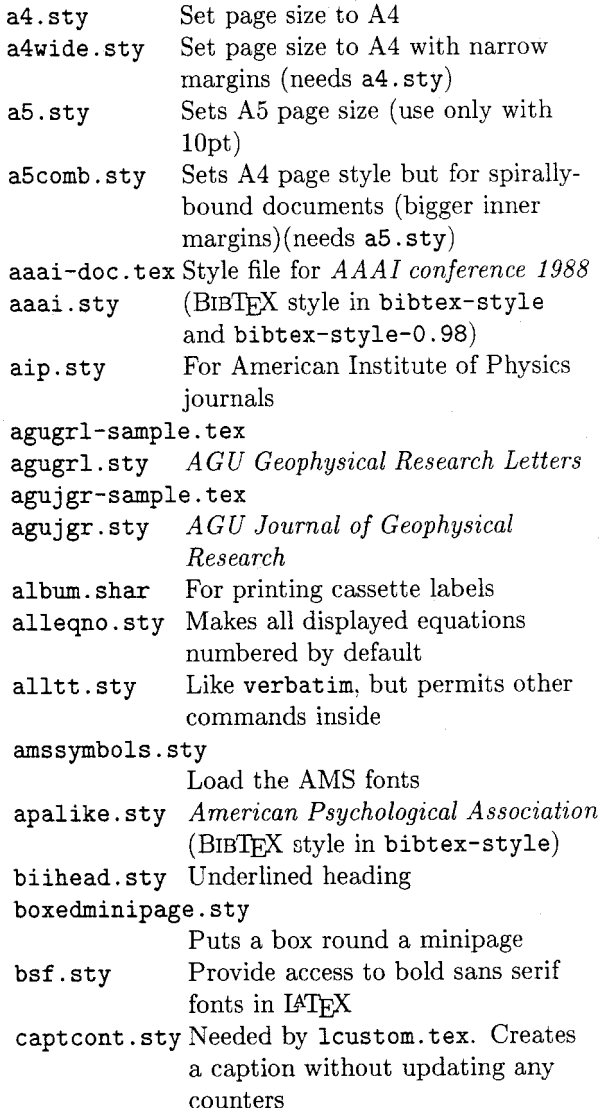

J.

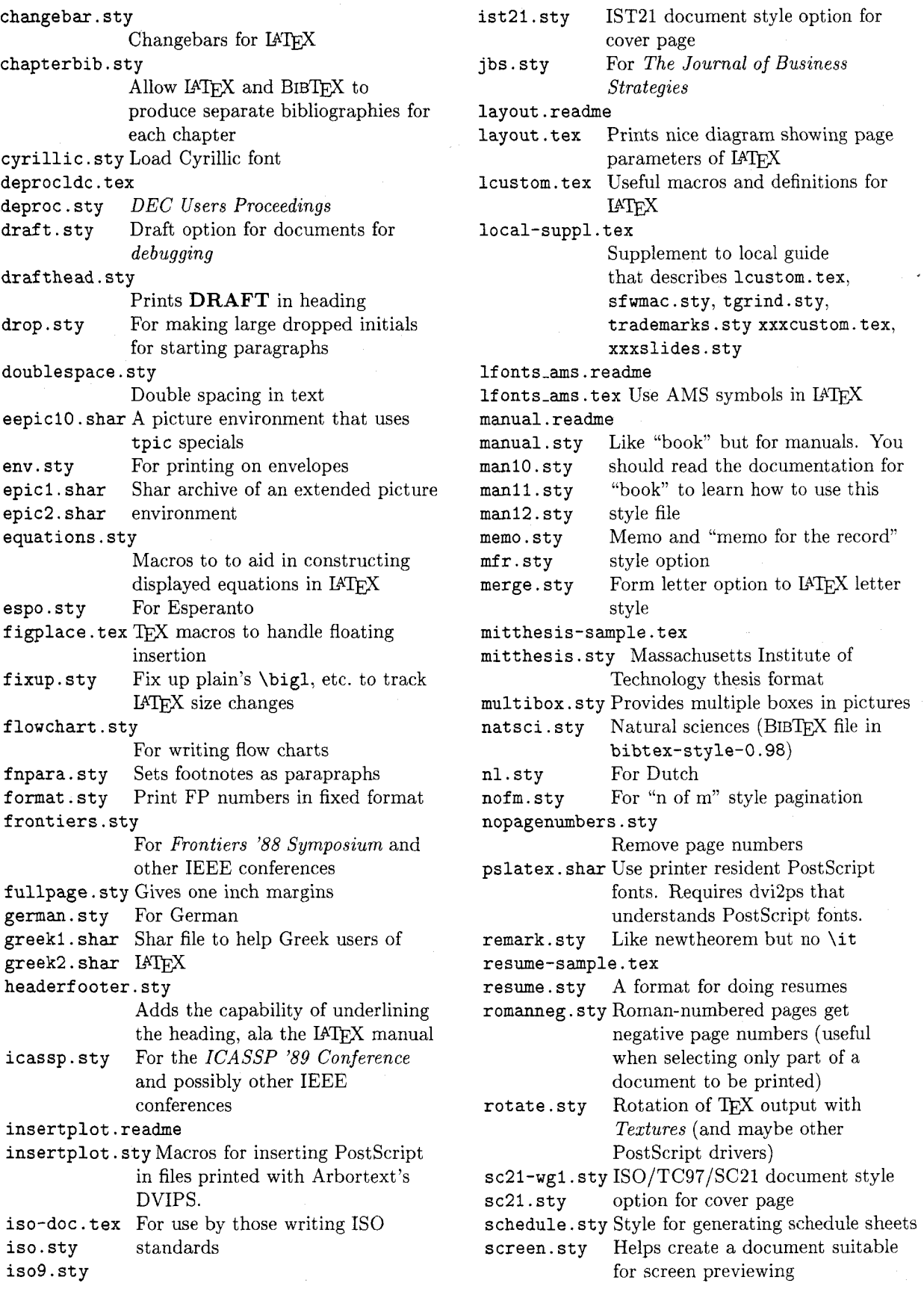

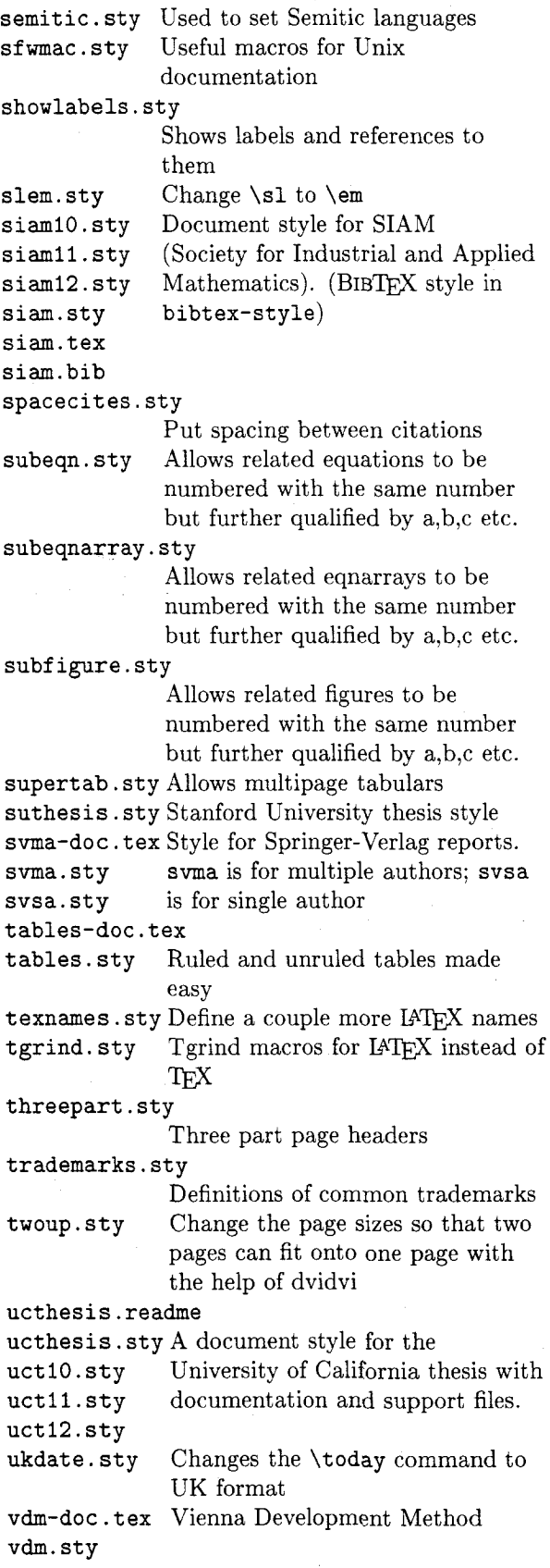

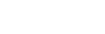

101

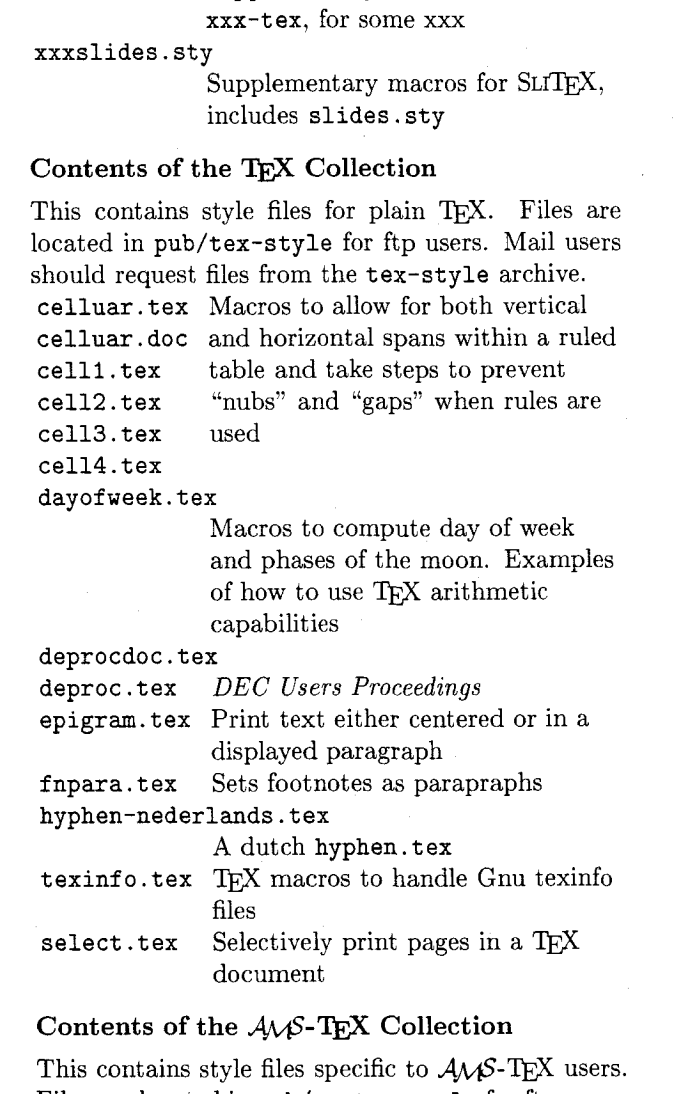

Supplementary macros for

**xxxcustom.tex** 

Files are located in **pub/amstex-style** for ftp users. Mail users should request files from the **amstexstyle** archive.

**amstexsiam-sample.tex amstexsiam-doc** . **tex amstexsiam. sty** For SIAM (Society for Industrial and Applied Mathematics) **imappt-sample.tex imappt .sty** For reports and preprints on 8.5

**imappt-doc** . **tex** by 11 inch paper

# $Contents of the BIBTEX Collection$

This contains files that are specific to version 0.99 of BIBTEX. Many of these files are to be used with files in the IAT<sub>E</sub>X Collection. Files are located in **pub/bibtex-style** for ftp users. Mail users should request files from the **bibtex-style** archive.

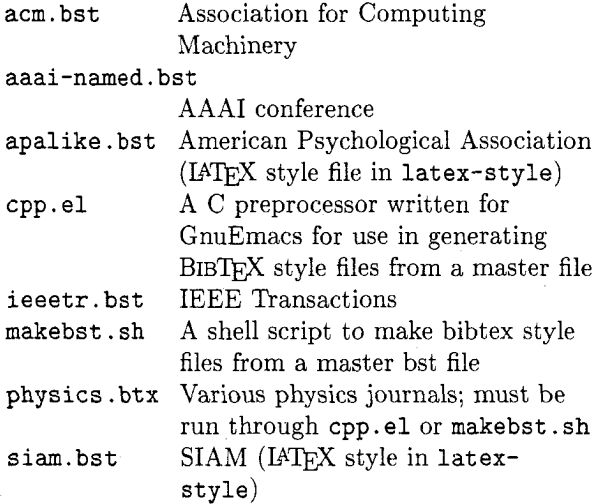

## **Contents of the** BIB^ **0.98 Collection**

This contains files that are specific to version 0.98 of BIBTFX. Many of these files are to be used with files in the IAT<sub>F</sub>X Collection. Files are located in **pub/bibtex-style-0** .98 for ftp users. Mail users should request files from the **bibtex-style-0.98**  archive.

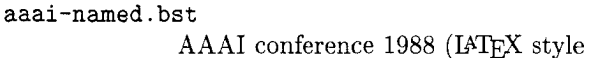

file in **latex-style)** 

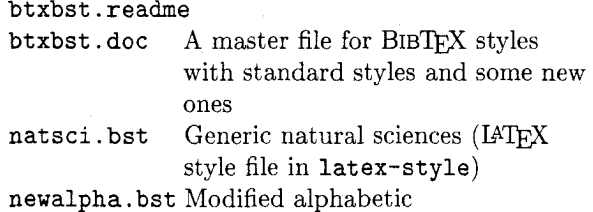

## **Contents of the** 7QX **Programs**

This contains programs that are of general interest to TEX users in general. Files are located in pub/tex-programs for ftp users. Mail users should request files from the **tex-programs** archive.

**docsty. shar** Program to convert **.doc** to **.sty**  by stripping comments

**dvidocl** . **shar** DVI to character device filter for **dvidoc2. shar** Unix **BSD** systems

**dvidvi** . **shar** Program to select pages from dvi files or print multiple pages on a single page

**f ig2epiclc. shar** 

Converts fig code to epic or eepic files

**lgraph. shar** Data to graph command filter in Pascal

pcwritex.uue PC-Write to TFX interface that has been **uuencoded** 

**rscsencode.shar** 

- Programs to encode and decode files with rscs
- **uuencode.shar** 
	- Programs to encode and decode files

**texindex.shar** 

- Style file and processor for index entries for VMS
- wsltex.shar Wordstar to IATEX filter, C and Pascal versions